# **Essence of Dispatch**

Taking Pharo Booleans as example S.Ducasse, L. Fabresse, G. Polito, and P. Tesone

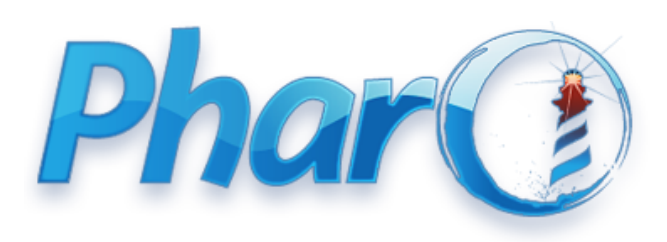

Advanced Object-Oriented Design

http://www.pharo.org

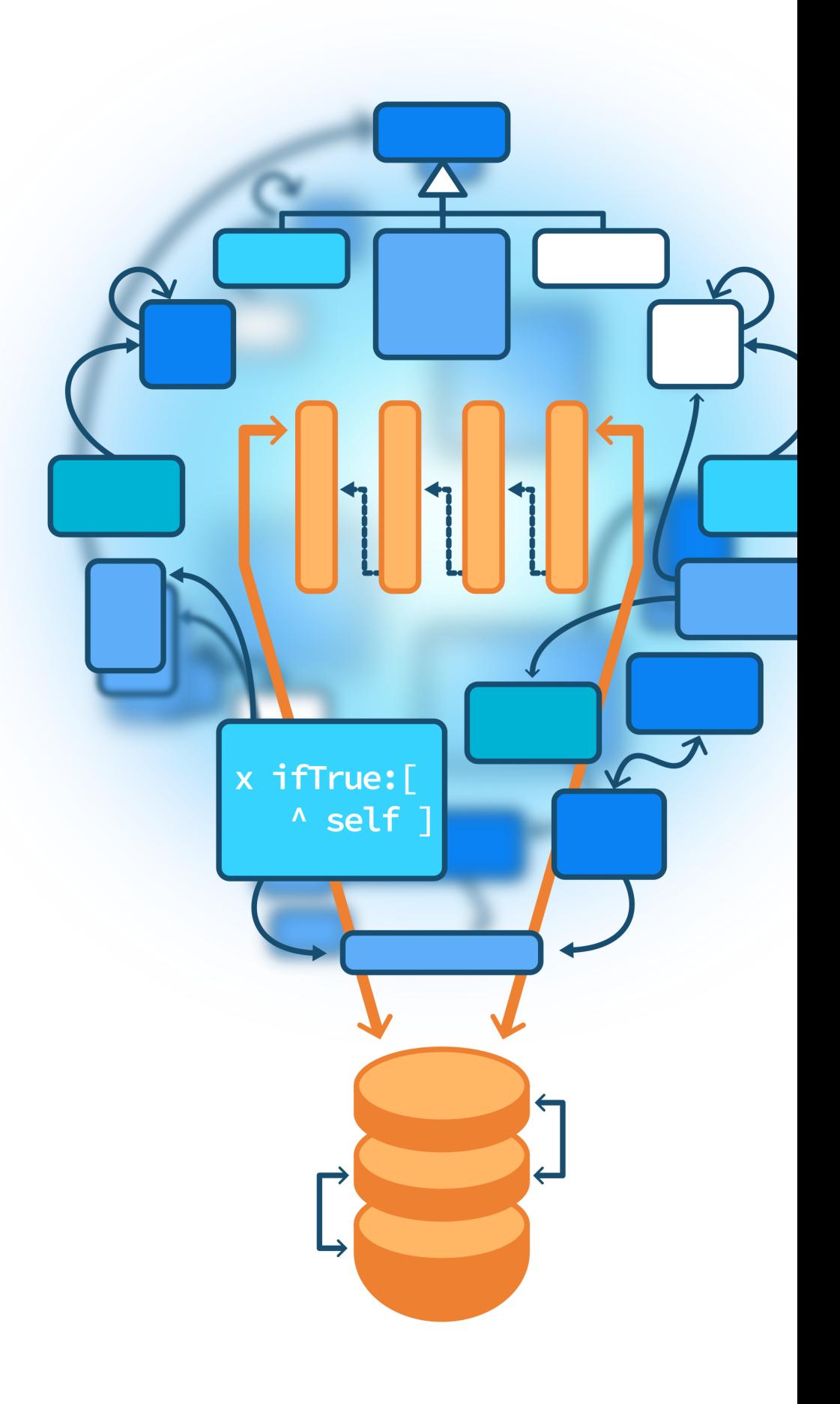

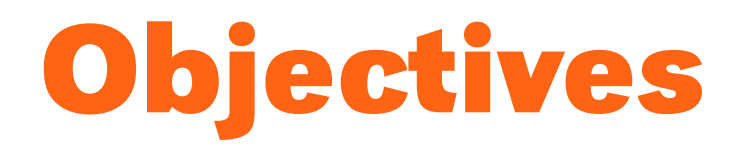

- Understand of message passing (late binding) for **real** this time
- The **heart of Object-Oriented Design**
- Look at a beautiful implementation in Pharo

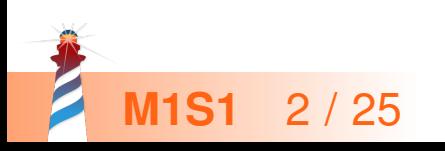

#### **Context: Booleans**

In Pharo, Booleans have a superb implementation! You get the classical messages:

- $\bullet$  &,  $\vert$ , not (eager)
- or:, and: (lazy)

And some less traditional ones:

- ifTrue:ifFalse:, ifFalse:ifTrue:
	- Yes, conditionals are messages sent to boolean objects

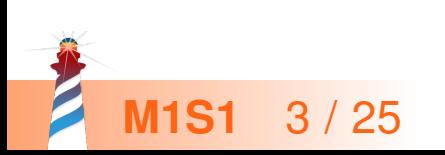

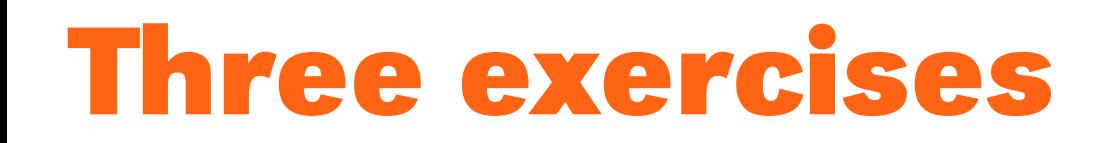

- Exo 1: Implement not (Not)
- Exo 2: Implement | (Or)
- Exo 3: What is the goal of these exercises?

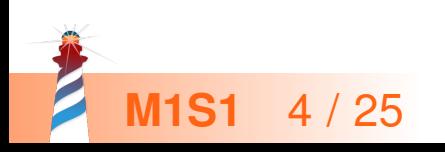

## **Exercise 1: Implement Not**

Propose an implementation of Not in a world where:

- You have: true, false objects
- You only have objects and messages

How would you implement the message not?

false not −> true

true not −> false

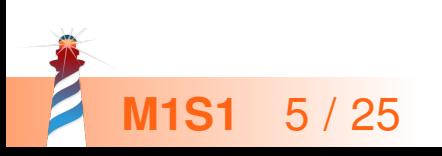

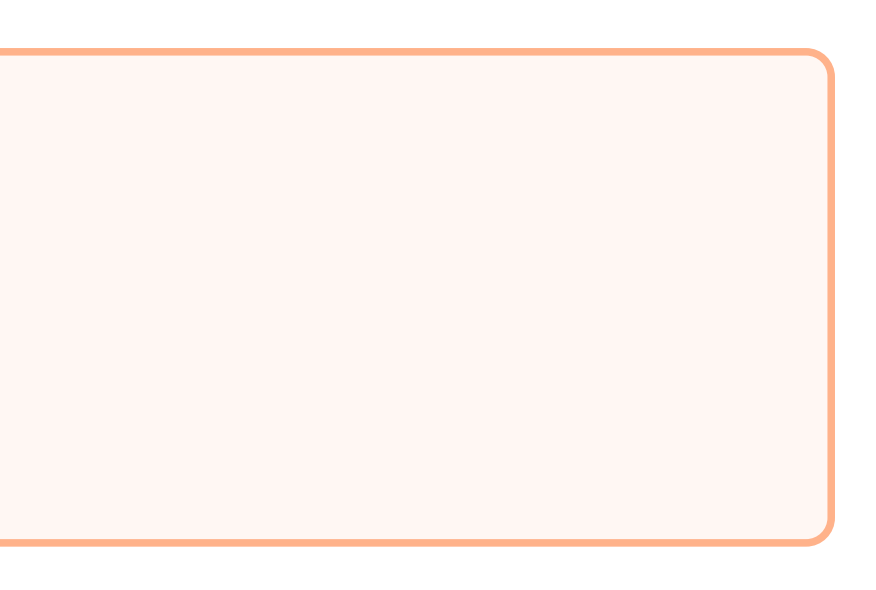

#### **Hint 1: No conditionals**

The solution does not use explicit conditionals (i.e., no if)

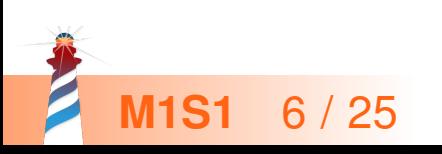

#### **Hint 2: How do we express choices in OOP?**

In OOP, the choice is expressed

- By defining classes with **compatible** methods
- By **sending** a message to an instance of such a class

Let the receiver decide!

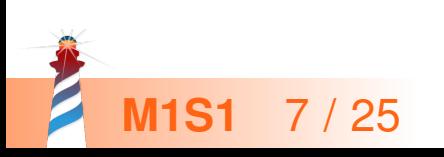

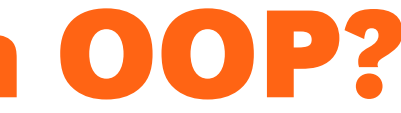

## **Hint 2: An example of choice in OOP**

x open

- $\bullet$  x can be a file, a window, a tool,...
- **The method is selected based on x's class**

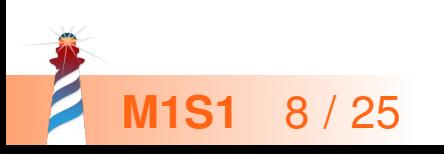

#### **Hint 3: With at least two classes**

- **true is the singleton instance of the class** True
- false is the singleton instance of the class False The Pharo implementation uses three classes:
- **The class** Boolean (abstract), True, and False

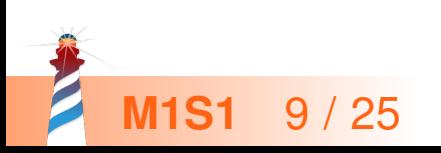

#### **Hint 3: With at least 2 classes and 2 methods**

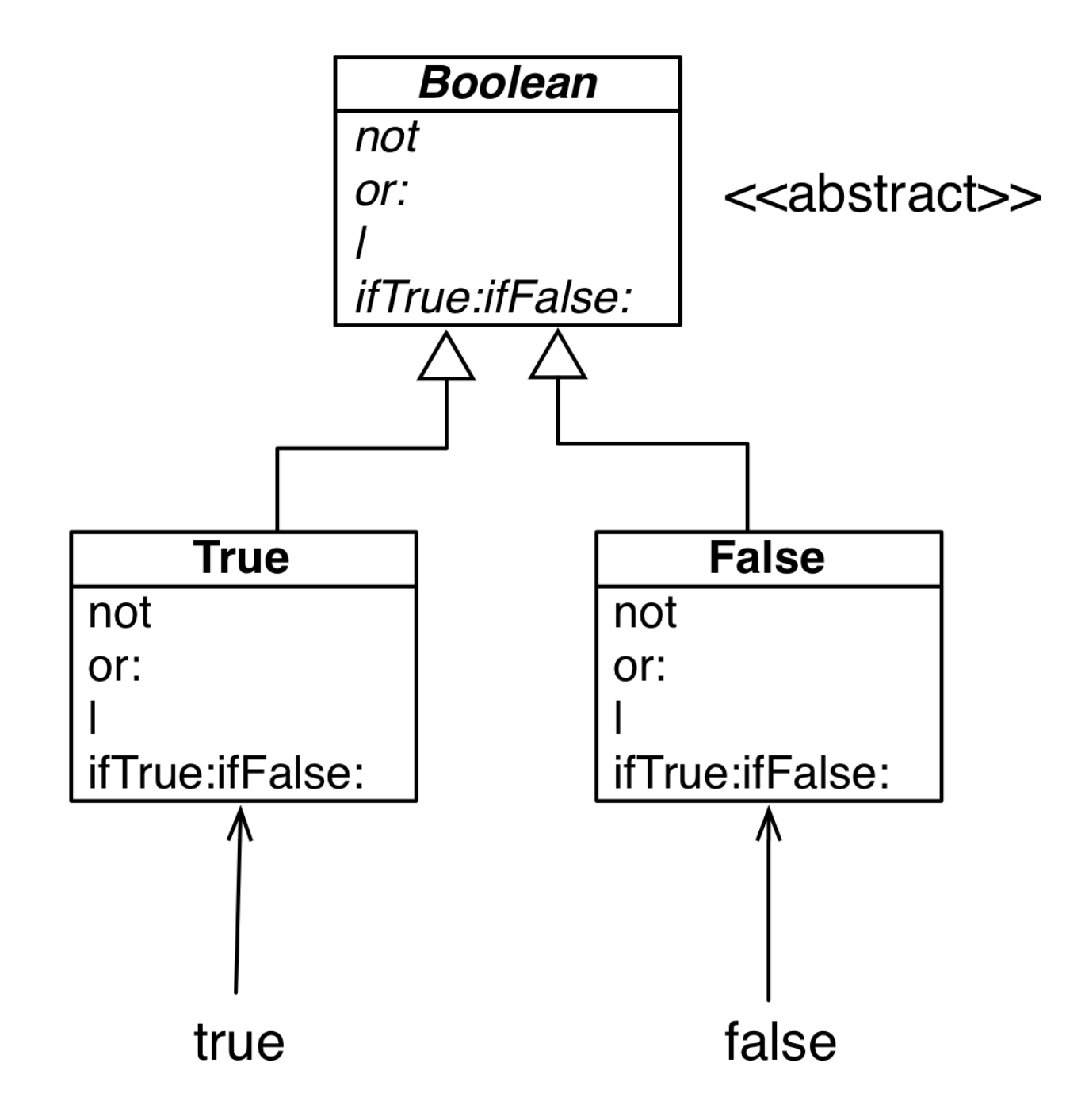

The class Boolean is not needed per se but it improves reuse

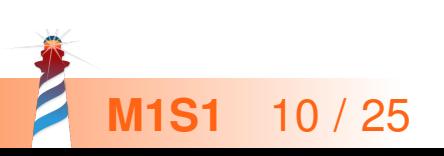

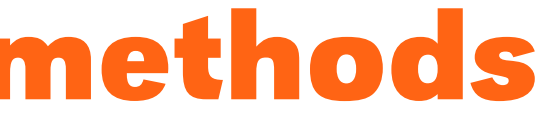

## **Implementation of Not in two methods**

#### False >> not

"Negation −− answer true since the receiver is false." ^ true

#### True >> not

"Negation −− answer false since the receiver is true." ^ false

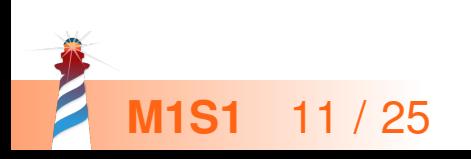

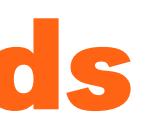

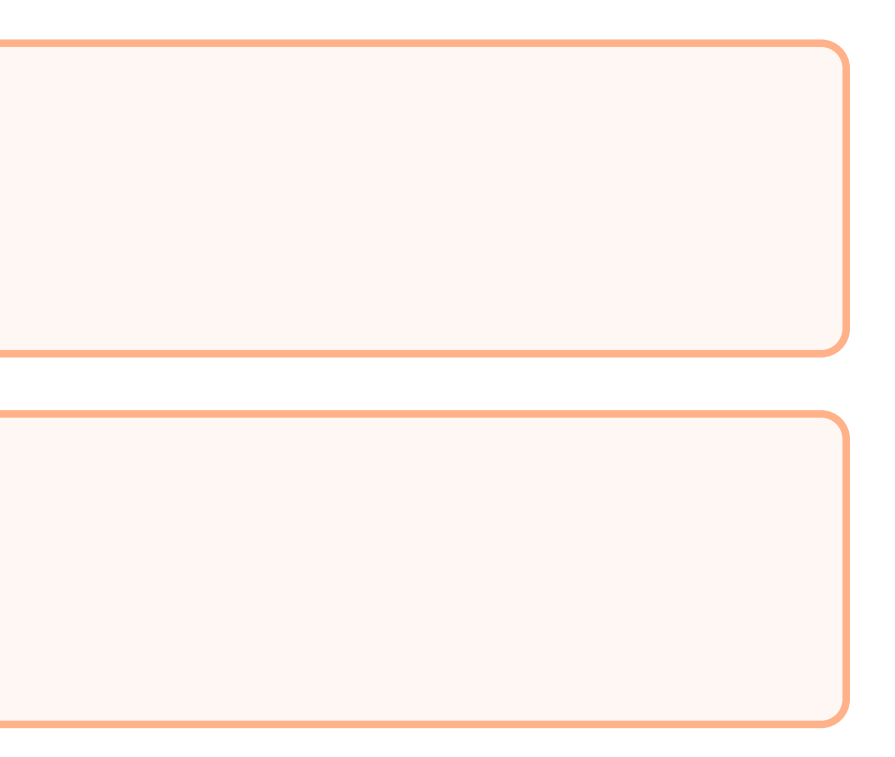

## **Implementation hierarchy**

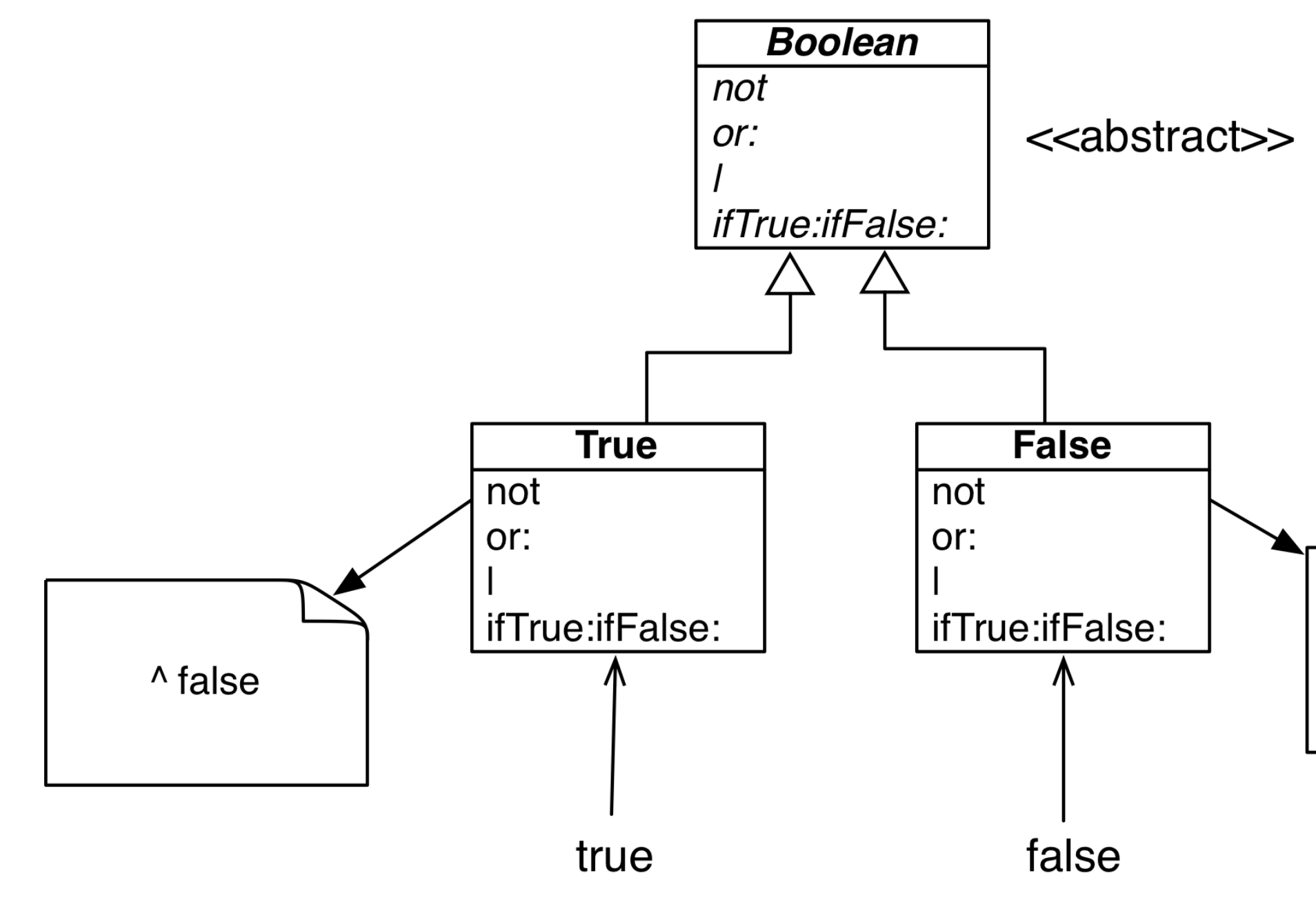

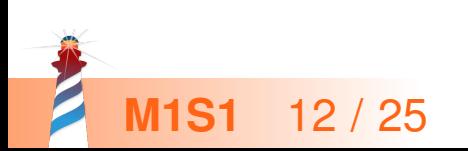

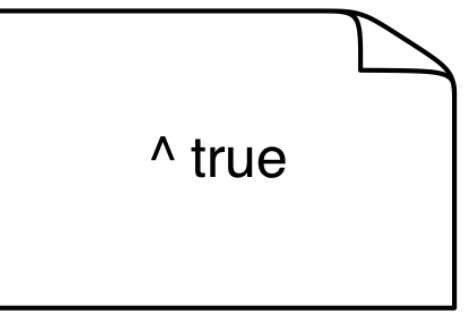

### **Message lookup chooses the right method**

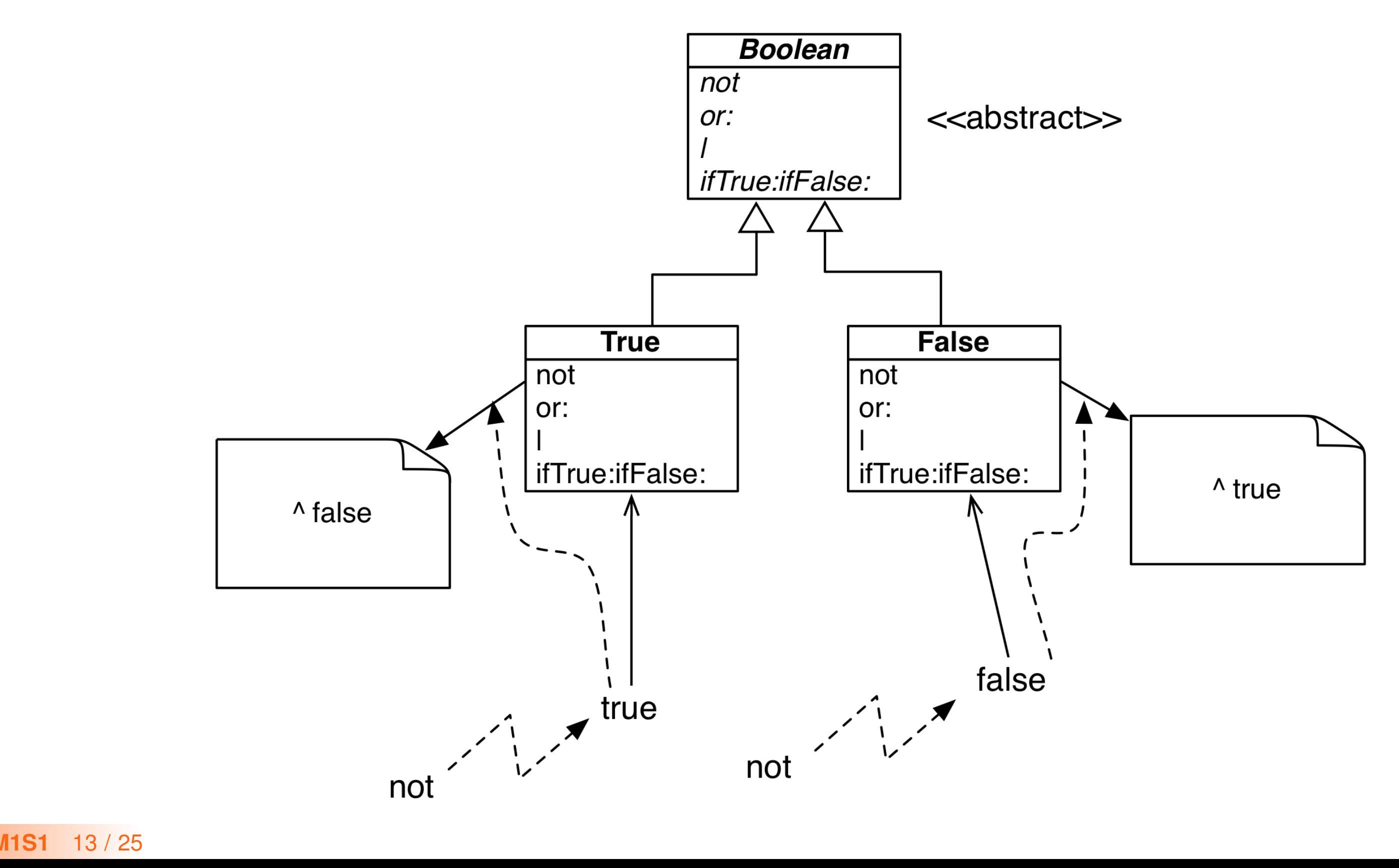

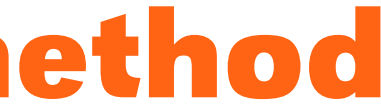

### **Boolean implementation**

- **The class Boolean is abstract**
- The classes True and False implement
	- **o** logical operations &, not
	- control structures and:, or:, ifTrue:, ifFalse:, ifTrue:ifFalse:, ifFalse:ifTrue:
	- o reuse some logic from Boolean

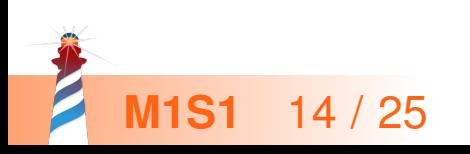

#### **Exercise 2: Implement Or**

```
true | true −> true
true | false −> true
true | anything −> true
```

```
false | true −> true
false | false −> false
false | anything −> anything
```
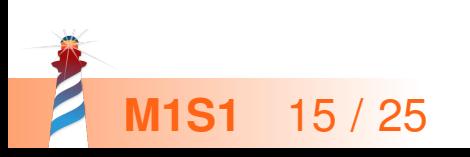

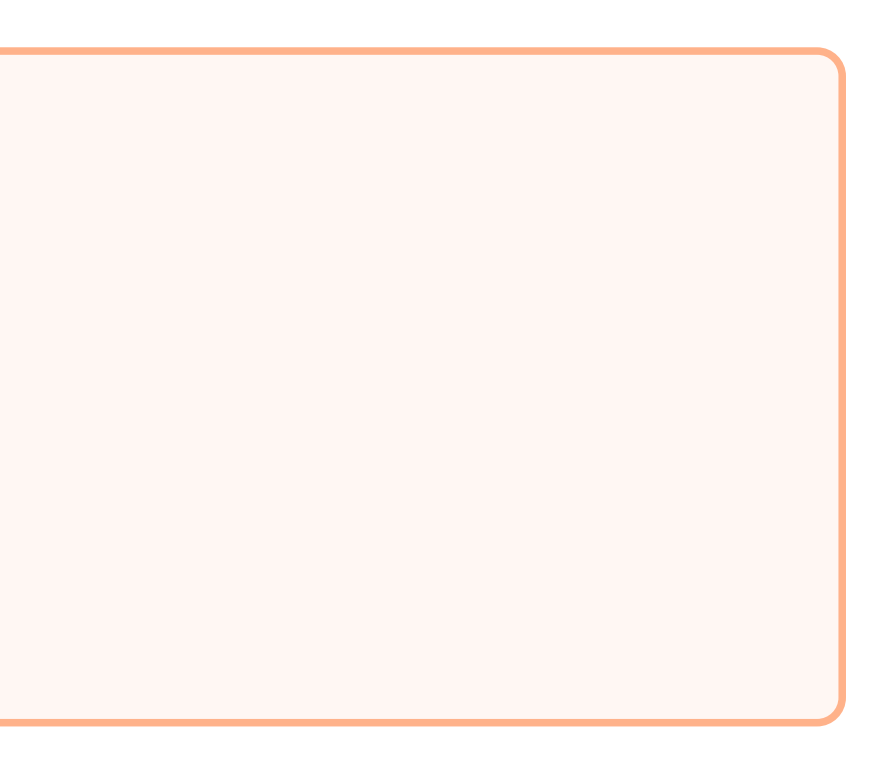

## **Implementation of Or in Boolean**

"Abstract method. Evaluating Or: Evaluate the argument. Answer true if either the receiver or the argument is true." self subclassResponsibility

#### Boolean >> | aBoolean

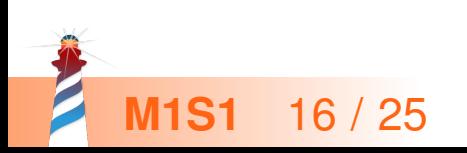

## **Implementation of Or in class False**

false | true −> true false | false −> false false | anything −> anything

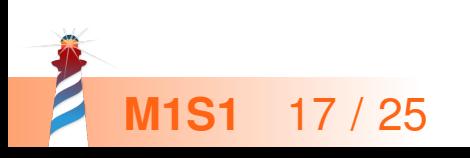

## **Implementation of Or in class False**

false | true −> true false | false −> false false | anything −> anything

False >> | aBoolean "Evaluating Or −− answer with the argument, aBoolean." ^ aBoolean

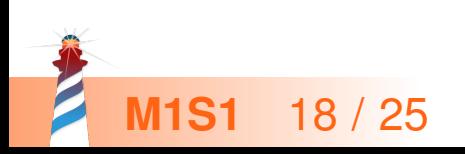

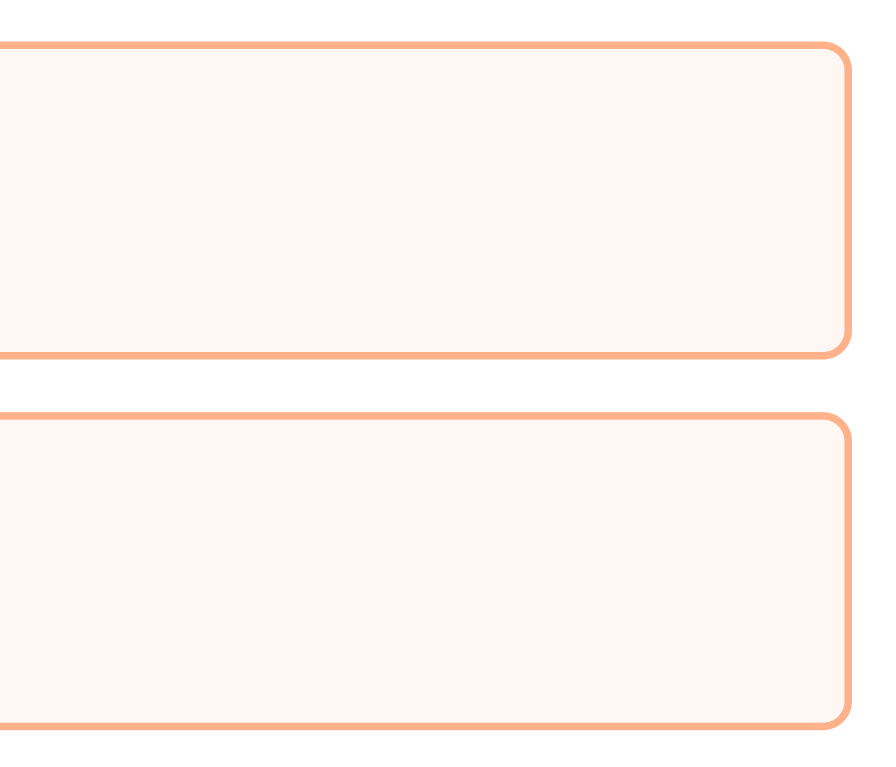

### **Implementation of Or in class True**

true | true −> true true | false −> true true | anything −> true

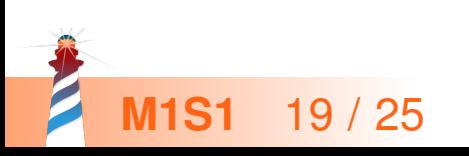

## **Implementation of Or in class True**

true | true −> true true | false −> true true | anything −> true

True >> | aBoolean "Evaluating Or −− answer true since the receiver is true."

^ true

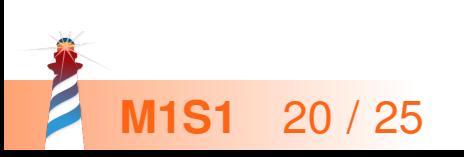

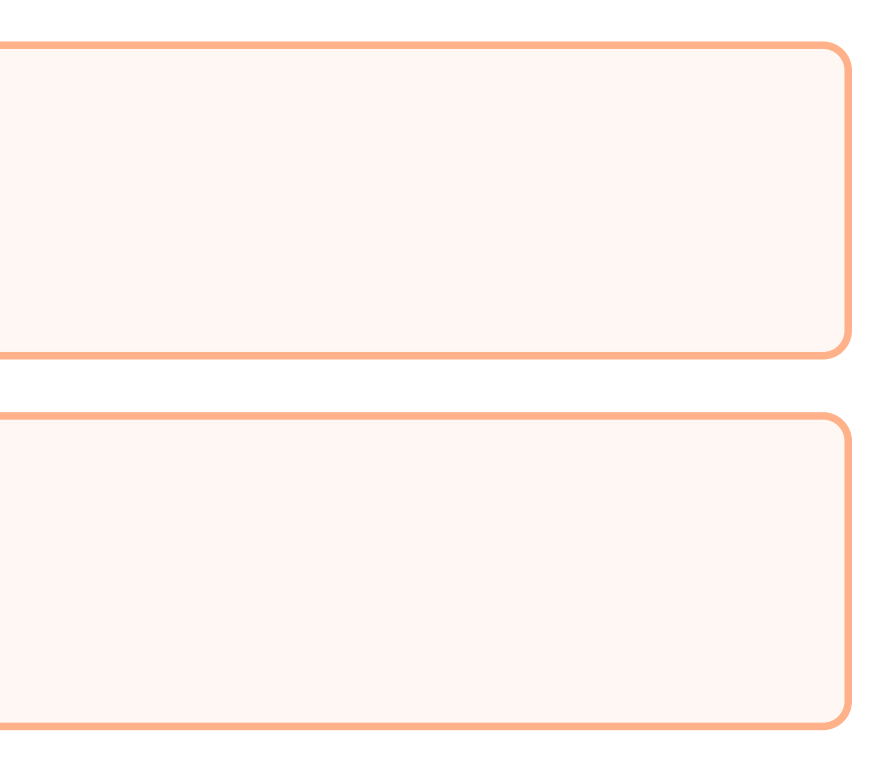

## **Real implementation of Or in class True**

The object true is the receiver of the message!

#### True>> | aBoolean "Evaluating disjunction (Or) −− answer true since the receiver is true." ^ true

#### So we can write it like the following:

#### True >> | aBoolean "Evaluating disjunction (Or) −− answer true since the receiver is true." ^ self

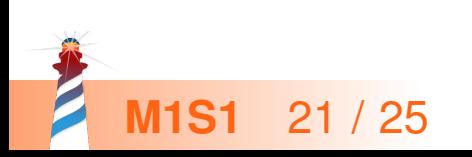

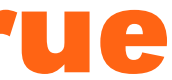

#### **Or Implementation in two methods**

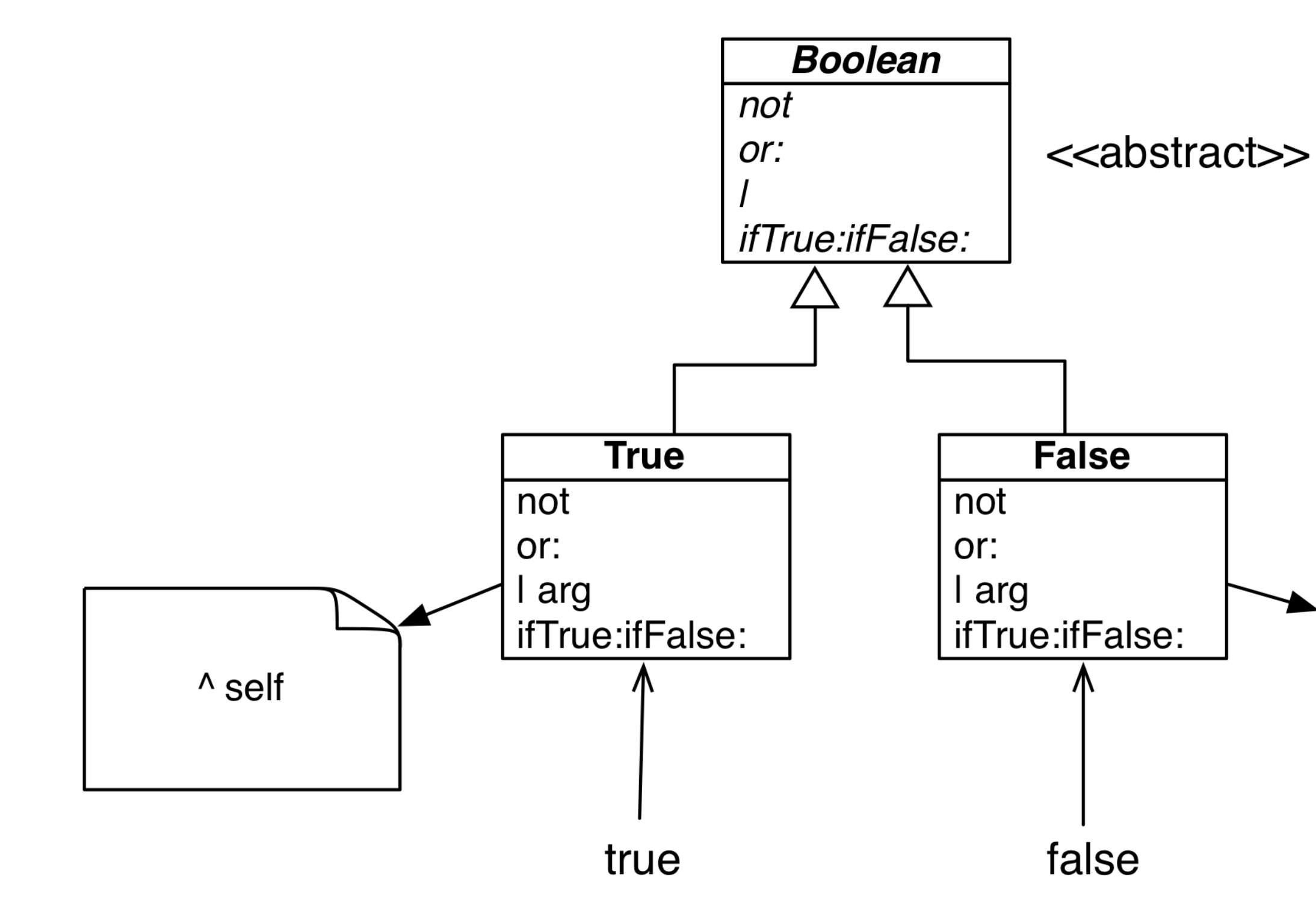

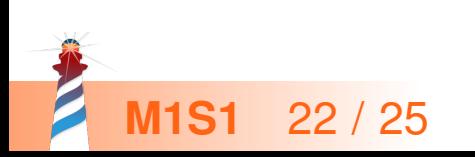

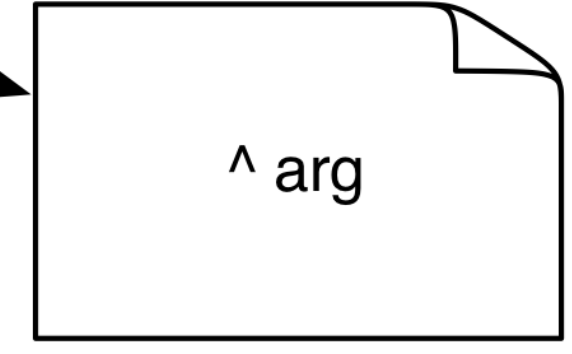

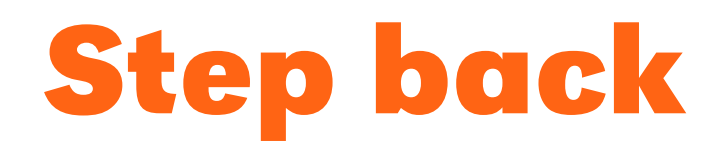

- An example of **Do not ask, tell** principle application
- Here:
	- We **delegate** to the correct Boolean object
	- Each subclass implements its **own** logic

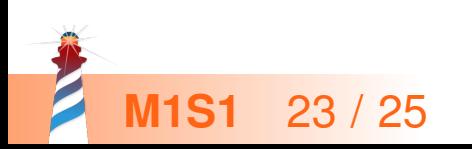

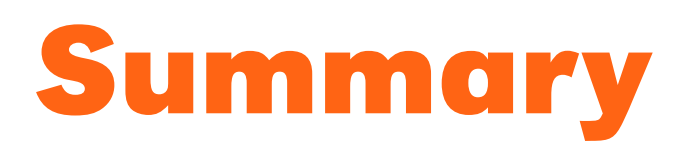

- The solution to implement boolean operations does NOT use explicit conditionals (if)
- **Sending a message is making a choice**

We saw:

Remember two important principles

- **Do not ask, tell**
- **Let the receiver decide**

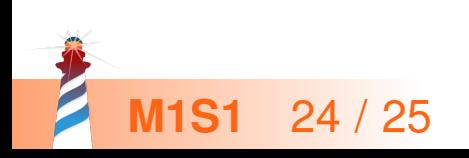

Produced as part of the course on http://www.fun-mooc.fr

#### Advanced Object-Oriented Design and Development with Pharo

A course by S.Ducasse, L. Fabresse, G. Polito, and P. Tesone

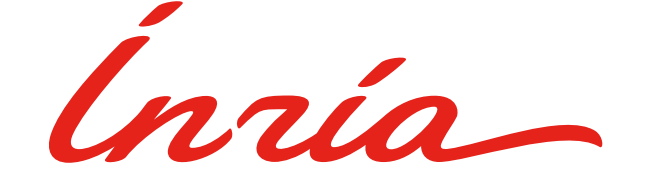

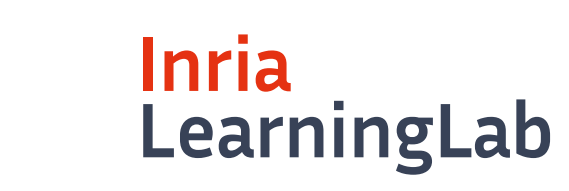

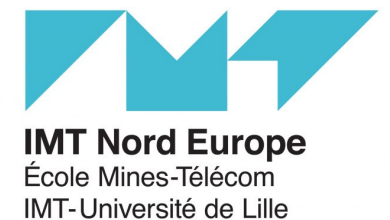

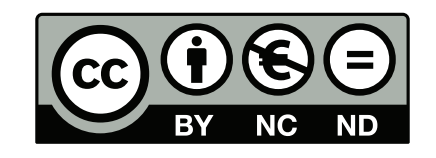

Except where otherwise noted, this work is licensed under CC BY-NC-ND 3.0 France https://creativecommons.org/licenses/by-nc-nd/3.0/fr/